# Klein aber oho - der VC 20

Das Hauptmenü: einfach und<br>bedienungsfreundlich

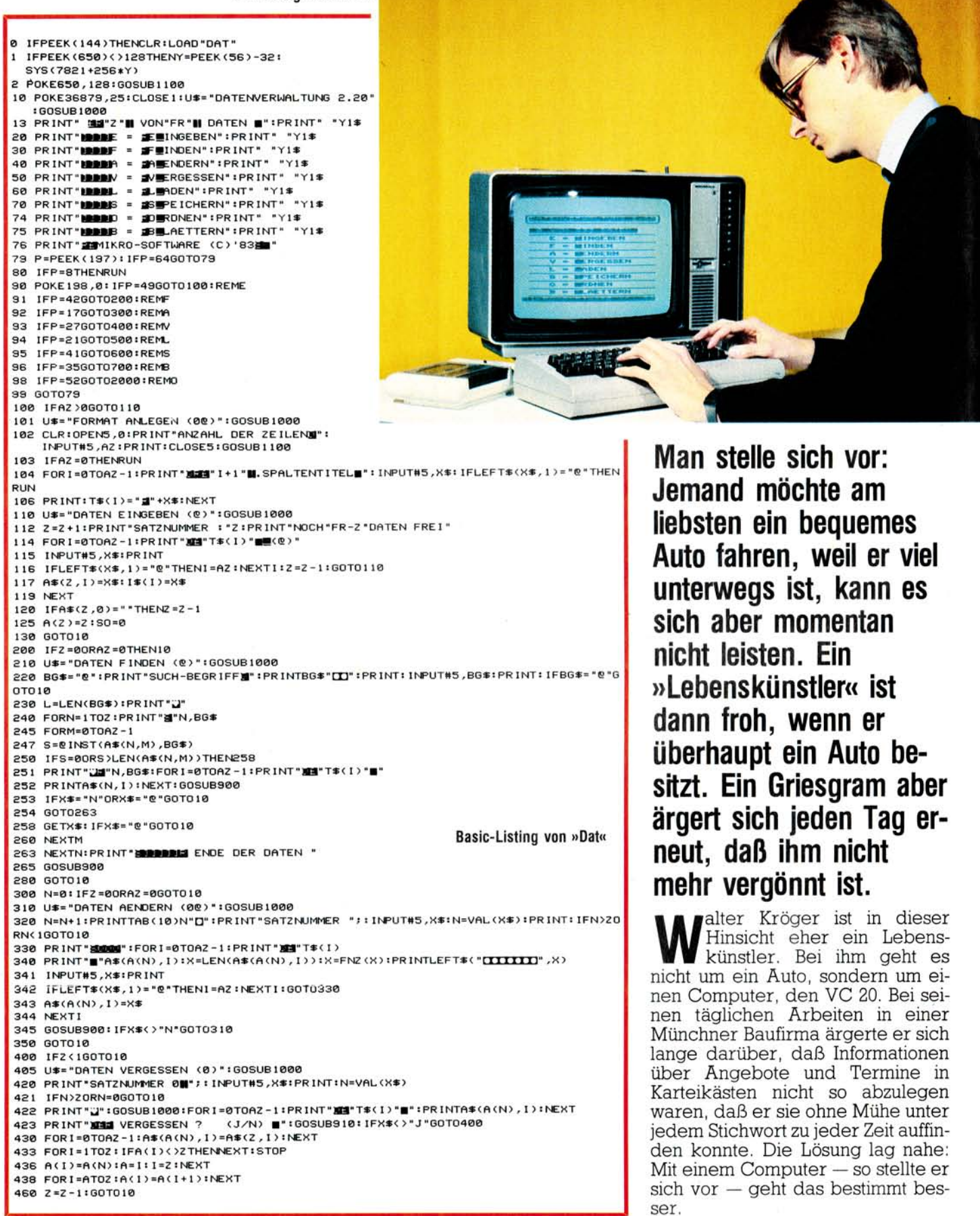

## VC 20

## **Computer statt Kartei**

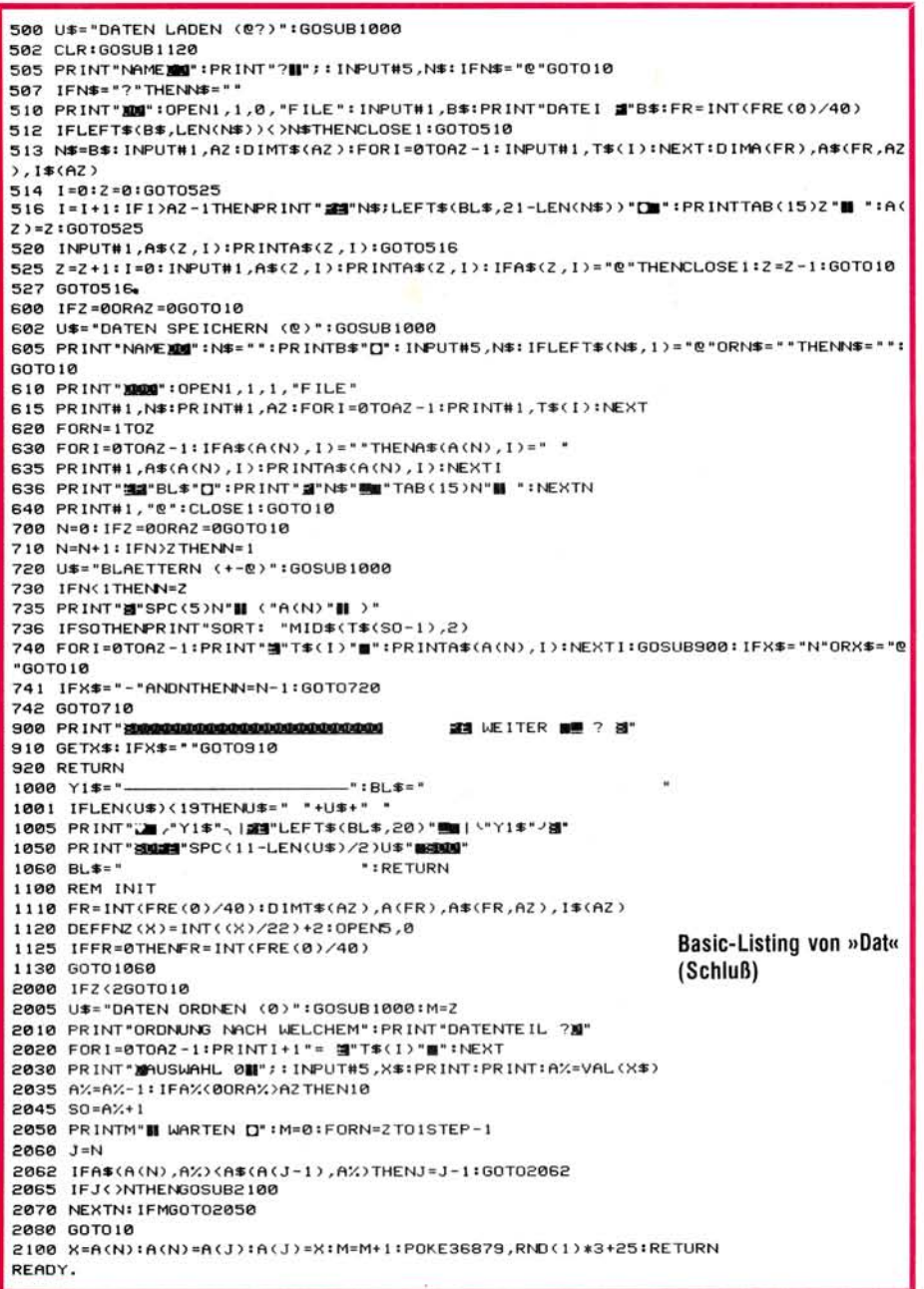

kann, was er wissen will. Dieses Programm schrieb sein Sohn, der über die Entscheidung des Vaters recht begeistert war.

»Dat« ist ein einfaches Programm, sowohl im Aufbau als auch in der Handhabung. Die Bildschirmaufnahmen vermitteln einen Eindruck von der leichten Bedienbarkeit. Auf einen kurzen Nenner gebracht:  $e$ in Dateiverwaltungsprogramm,

### Auch zum Lernen geeignet

bei dem Kröger selbst die Kategorien bestimmen und benennen kann. Er baut sich - je nach Aufgabenstellung — verschiedene Masken auf. So speichert er Daten von Angeboten, die er Kunden unterbreitet, behält die Übersicht über seinen Terminkalender, und in der Freizeit nutzt er dieses Programm um seinen englischen Wortschatz zu erweitern: Er hat sich bereits ein kleines englisches Wörterbuch an-

#### Gut vorbereitet auf die Groß-EDV

gelegt. Die Daten sind einfach einzugeben und zu verändern. Sortieren und Selektieren ist nach jedem der selbstdefinierten Felder möglich. Eine gewisse Erleichterung bei der täglichen Arbeit hat ihm der Computer schon verschafft, aber mittlerweile wird dieser Vorteil zusehends geringer. Der Massenspeicher »Kassette« reicht schon längst nicht mehr für die angefallene Datenmenge aus. Außerdem sind die Zugriffsgeschwindigkeiten

In der Firma fand er wenig Resonanz, dort gab es andere Pläne und seine Probleme paßten gar nicht dazu. So blieb ihm keine andere Wahl: entweder ein kleiner Computer, den er von seinen privaten Ersparnissen bestreiten konnte oder gar keiner.

Walter Kröger entschloß sich zum Computer und erstand einen VC 20, an den er eine Datasette und ein Fernsehgerät anschloß. Ein Drucker wäre zwar nötig, aber doch zunächst eine zu große Investition gewesen.

Nun brauchte er noch ein Programm, und zwar eines, das nicht mehr und nicht weniger leistet, als Informationen jeglicher Art nach seinen Wünschen zu verwalten und mit dem er sich schnell all das auf dem Bildschirm zeigen lassen

**8 REM SAVE \* INSTRING** 

```
160 X=7821:Y=PEEK(56)-32:X=256*Y+X:PRINT"JAMMAR#########KTEN..."
170 FORN=0T0370:READA: IFA<0THENA=Y-A
180 POKEX+N, ATNEXT
230 POKE631, 13:POKE632, 13:POKE198, 2:PRINT", 100.00 "CHR$(34) "DAT":PRINT" I
FEERING
1000 DATA169, 141, 133, 55, 169, -30, 133, 56, 169, 76, 133, 124, 169, 162, 133, 125
1810 DATA169, -30, 133, 126, 201, 64, 240, 36, 201, 58, 176, 247, 76, 128, 0
1828 DATA238, 122,288, 2,238, 123, 96, 165, 122, 288, 2, 198, 123, 198, 122, 96<br>1838 DATA238, 173, -38, 288, 3, 32, 188, -38, 165, 122, 288, 2, 198, 183, 184, 123, 192<br>1848 DATA2, 248, 214, 169, 0, 133, 155, 133, 81, 32, 1
1050 DATA76,8,207,32,141,205,165,14,72,165,71,133,90,165,72,133
1050 DATASI , 32 , 173 , -30 , 160 , 5 , 32 , 115 , 0 , 217 , 242 , -31 , 205 , 226 , 136 , 208<br>1070 DATA245 , 32 , 189 , -30 , 32 , 133 , 208 , 32 , 143 , 205 , 32 , 223 , -31 , 160 , 0 , 177<br>1080 DATA71 , 133 , 83 , 200 
1898 DATA123,-31,141,158,-31,32,253,286,32,139,288,32,143,285,32,223<br>1188 DATA-31,168,0,177,71,133,86,280,177,71,141,119,-31,141,152,-31<br>1118 DATA200,177,71,141,120,-31,141,153,-31,32,197,-30,201,41,240,39
1120 DATA201,44,240,3,76,8,207,32,173,-30,32,158,205,32,141,205
1130 DATA32, 187, 209, 165, 101, 133, 155, 197, 83, 144, 2, 175, 80, 32, 197, -30<br>1140 DATA32, 187, 209, 165, 101, 133, 155, 197, 83, 144, 2, 175, 80, 32, 197, -30
1150 DATAS, 232, 228, 83, 208, 243, 162, 0, 240, 29, 134, 82, 169, 0, 133, 92
1160 DATA230,82,230,92,164,92,196,86,240,12,185,29,18,164,82,217<br>1170 DATA9,18,208,221,240,234,232,134,81,165,90,133,71,165,91,133
1180 DATA72, 104, 16, 14, 160, 0, 169, 0, 145, 71, 200, 165, 81, 145, 71, 76
1190 DATA212,-31,169,0,133,98,164,81,132,99,162,144,56,32,73,220<br>1200 DATA166,71,164,72,32,215,219,104,104,104,104,32,173,-30,76,174<br>1210 DATA199,96,224,0,208,251,162,8,189,247,-31,32,210,255,202,208
1220 DATA247, 160, 40, 76, 58, 196, 40, 84, 83, 78, 73, 71, 78, 73, 82, 84
1230 DATA83,63,36
                                                                                                    Ladeprogramm von »Dat«
READY.
```
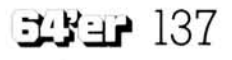

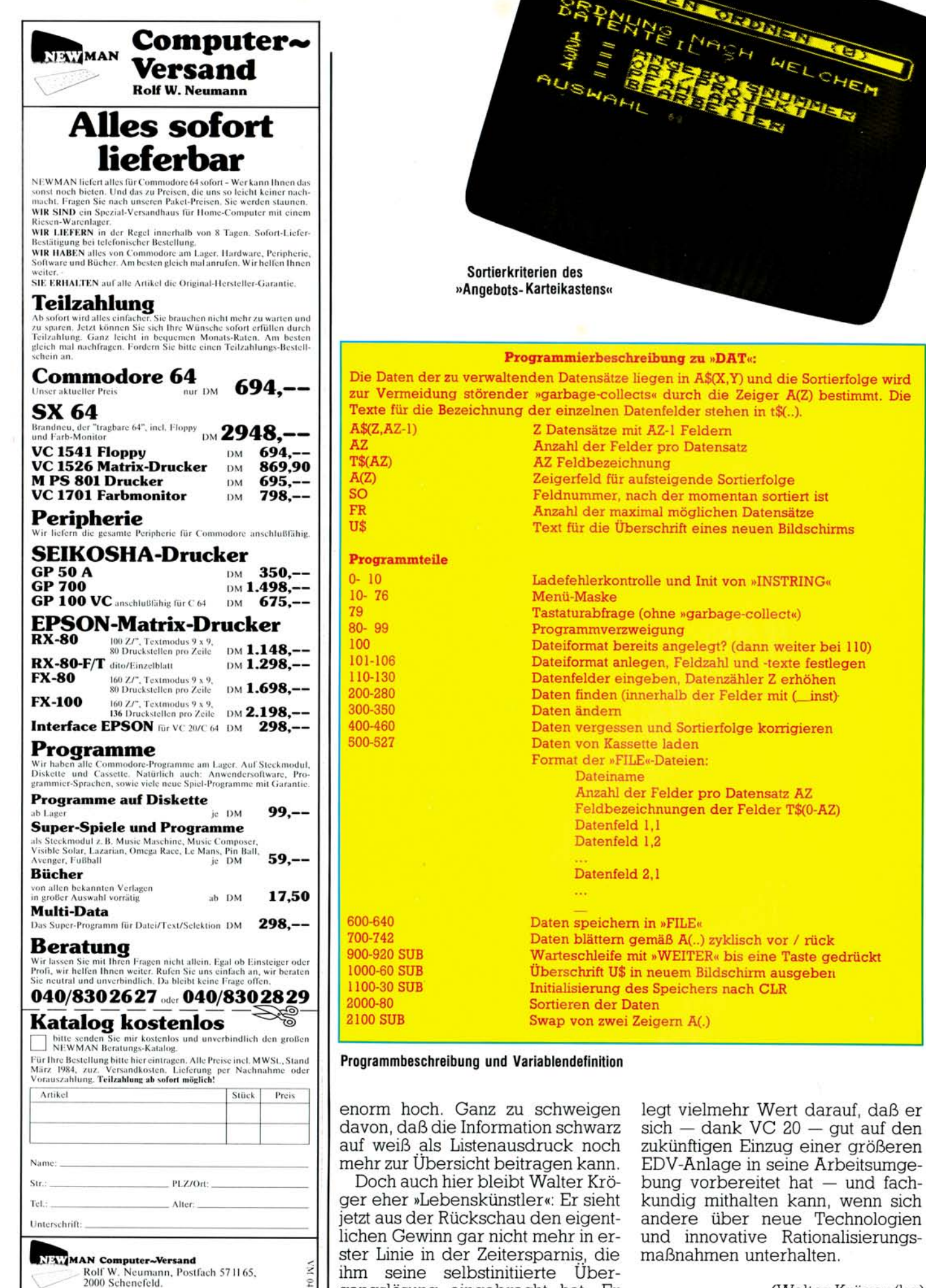

ihm seine selbstinitiierte Übergangslösung eingebracht hat. Er

**138 i** *Ausgabe 4/April 1984* 

Ū